## jogos de apostas em bingo on line

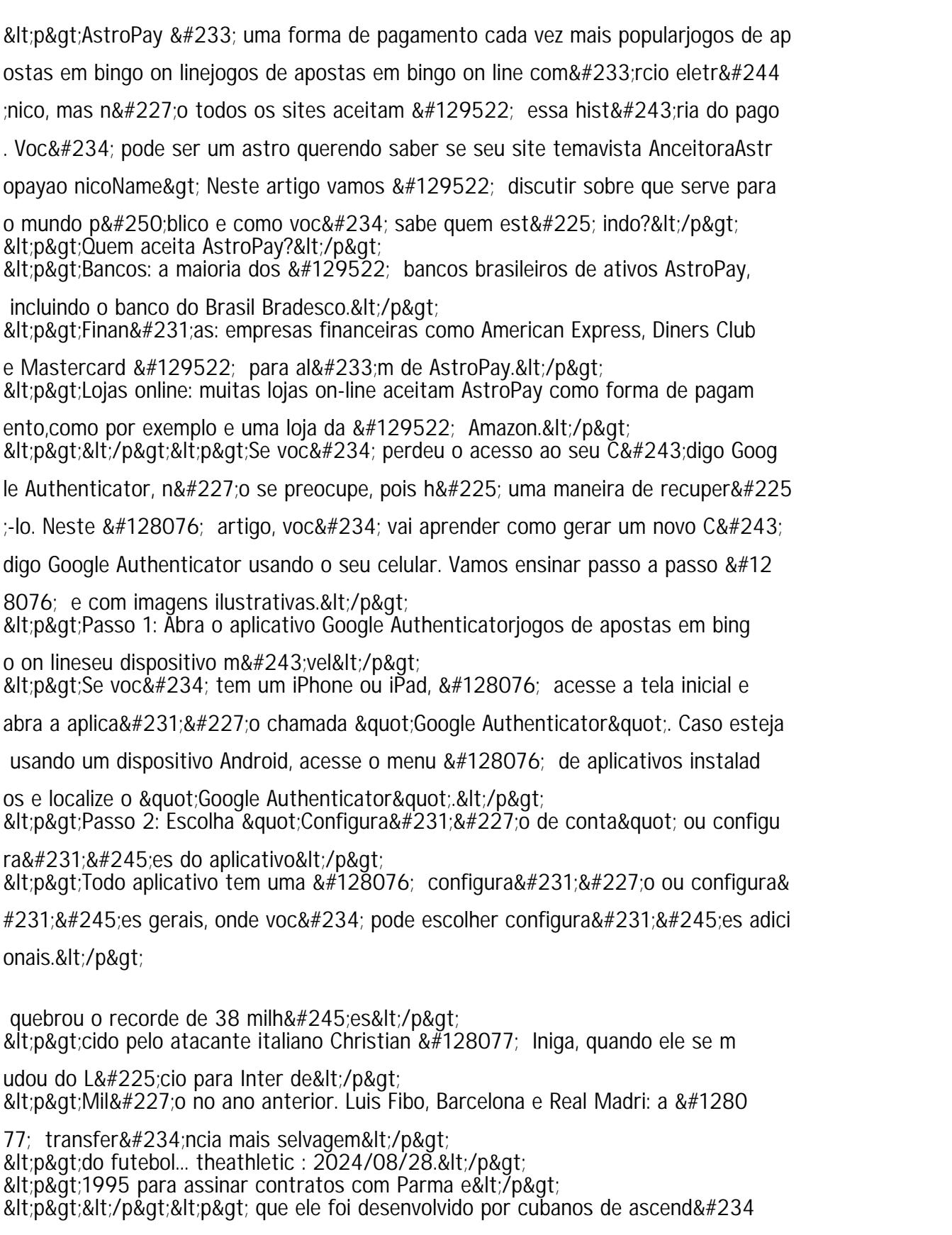

<p&gt;XIX ou in&#237;cio do 20o s&#233;culo. &#129776; Seus ancestrais diret os são pensados para ser o yuka e</p&gt;

;ncia africana durante o final do século</p&gt;

<p&gt;ta (de origem Bantu) e os tambores b&#233;mb ( de origem &#129776; Yor) Tj T\* BT /F1 12 Tf 50 -4